Word2003

## https://www.100test.com/kao\_ti2020/644/2021\_2022\_\_E7\_81\_B5\_E 6\_B4\_BB\_E4\_BD\_BF\_E7\_c98\_644965.htm Word2003

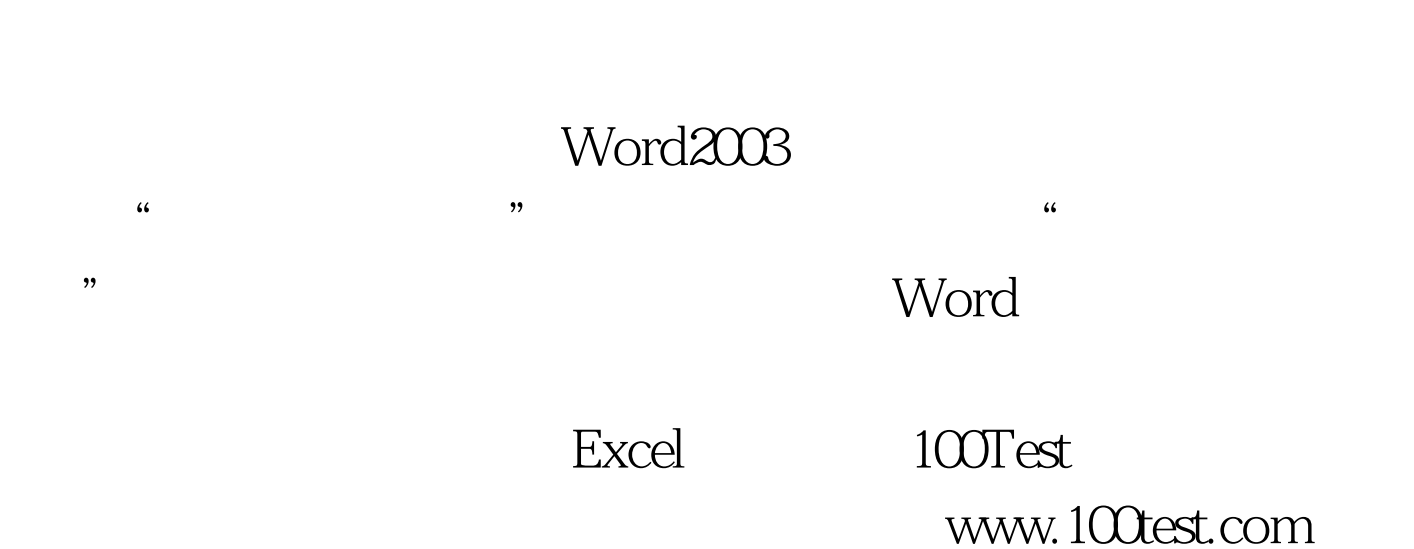